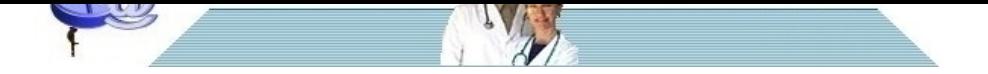

## **[Pillole di EBM - Capitolo](http://www.pillole.org) 9**

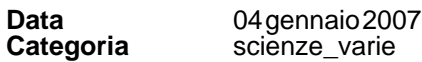

In questo capitolo parleremo dell'Odds Ratio, il cui valore è spesso simile a quello del Rischio Relativo, ma non sempre.

Ragazzi preparatevi perché adesso viene un argomento bello tosto, il famoso (o famigerato, fate voi) **Odds Ratio** . Intanto cominciamo a definire cosa è l' **Odds**. Io traduco il concetto con "probabilità" anche se agli esperti probabilmente si rizzeranno i capelli e diranno che non è così. Ma per i nostri scopi basta e avanza. L'odds si richiama in qualche modo alla passione tutta anglosassone delle scommesse ed è, praticamente, la probabilità che un evento succeda rispetto alla probabilità che non succeda. Ricordate cos'è il rischio assoluto? E' il numero di eventi rispetto al numero totale dei trattati. Nell'esempio che avevamo fatto all'inizio del nostro viaggio il rischio assoluto era del 3% per il farmaco e del 6% per il controllo. Con il farmaco c'erano 3 eventi per 100 trattati, con il controllo c'erano 6 eventi per 100 trattati. Come ricorderete il rischio assoluto si calcola dividendo il numero di eventi per il numero dei trattati. Se ho 100 trattati con un farmaco e 3 eventi il rischio assoluto si calcola facendo 3 diviso 100 = 0,03 (= 3%). L'odds assomiglia un poco al rischio assoluto, con la differenza che invece di considerare tutti i trattati si considerano **quelli che non hanno avuto l'evento** . Nell' esempio precedente su 100 trattati si avranno 3 eventi e 97 non eventi. L'odds si calcola facendo 3 diviso 97 = 0,03092 (= 3,092%). Significa che c'è una probabilità del 3,092% che l'evento succeda rispetto alla probabilità che non succeda. Come si può vedere **l'ODDS è sempre più grande del rischio assoluto)** e questo è ovvio perché al numeratore va lo stesso numero ma al denominatore va un numero più piccolo (il numero dei non eventi al posto del numero totale dei trattati). Si capisce perché l'odds sia legato al mondo delle scommesse: un conto è dire che la probabilità di vincere è del 3%, un altro far credere, con l'escamotage della riduzione del denominatore, che è un poco più alta, cioè del 3,092%. Si noti che solo in un caso Rischio Assoluto e ODDS coincidono: quando non c'è stato nessun evento perchè in questo caso il numero dei trattati e il numero dei non eventi è lo stesso e sia il rischio assoluto che l'odds saranno di **zero**.

Naturalmente in uno studio, come si possono calcolare due rischi assoluti (uno per il braccio trattamento e uno per il braccio controllo) così si possono calcolare **due odds.**

Facciamo un esempio:

- braccio trattamento: 100 trattati con 5 eventi; odds = 5 diviso 95 = 0,052 ( il rischio assoluto sarebbe invece 5 diviso  $100 = 0.050$ 

- braccio controllo: 100 trattati, 8 eventi; odds = 8 diviso 92 = 0,086 (il rischio assoluto sarebbe invece 8 diviso 100 = 0,080)

Definito cos'è e come si determina l'odds veniamo al famigerato **ODDS RATIO** (abbreviato con OR): esso non è altro che il corrispondendente del rischio relativo ma per calcolarlo si usa l'odds invece che il rischio assoluto.

Così mentre il Rischio Relativo nell'esempio citato viene dalla operazione 0,05 (Rischio Assoluto trattamento) diviso 0,08 (Rischio Assoluto controllo) = 0,62, il corrispondente OR viene dalla operazione 0,052 (odds farmaco) diviso 0,086  $(odds$  controllo $) = 0,60$ .

Come si vede l'Odds Ratio (OR) è, in questo caso, molto simile come grandezza, al Rischio Relativo, e così come quest'ultimo anche l'OR può essere minore di 1 (l'intervento è favorevole), maggiore di 1 (l'intervento è sfavorevole) o uguale a 1. Nello stesso modo l'OR avrà un suo IC95% e le cose dette per l'intervallo di confidenza del Rischio Relativo valgono anche per l'intervallo di confidenza dell'OR.

Possiamo **approssimare quindi che Rischio Relativo ed Odds Ratio siano equivalenti** , ma questo vale solo se il numero di eventi è **piccolo** rispetto al numero dei trattati perché allora quest'ultimo è molto simile, come grandezza, al numero dei non eventi.

Ma cosa succede se il numero di eventi è grande rispetto al numero dei trattati? Lo vediamo con l'esempio che segue: Braccio trattamento: 100 pazienti con 30 eventi Braccio controllo: 100 pazienti con 50 eventi

## Calcoliamol' Odds Ratio :

Odds braccio trattamento =  $30$  diviso  $70 = 0,42$ Odds braccio controllo = 50 diviso  $50 = 1$  $OR = Odds$  trattamento diviso Odds controllo = 0,42 diviso 1 = 0,42

Calcoliamo invece il **Rischio Relativo** :

Rischio assoluto braccio trattamento = 30 diviso 100 = 0,30 Rischio Assoluto braccio controllo = 50 diviso 100 = 0,50 Rischio Relativo = Rischio Assoluto trattamento diviso Rischio Assoluto controllo = 0,30 diviso 0,50 = 0,60

Come si vede in questo caso **l'Odds ratio è molto più piccolo del Rischio Relativo** . Possiamo dire quindi che OR ed RR praticamente corrispondono quando il numero degli eventi è piccolo rispetto al numero dei pazienti arruolati mentre l'OR diventa più piccolo dell'RR quando il numero degli eventi è grande rispetto al numero dei trattati. L'OR funziona quindi come una specie di **lente di ingrandimento dei risultati ottenuti rispetto all'RR quando ci sono molti eventi rispetto ai trattati** : un conto è dire RR = 0,60, un altro è dire OR = 0,42, quest'ultima maniera dà un'impressione di efficacia maggiore. Al contrario quando gli eventi sono pochi rispetto ai trattati ci accorgiamo meno di questo potere di enfatizzazione e possiamo approssimare che RR ed OR quasi si equivalgano.

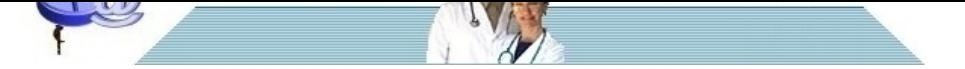

[A questo punto mi chiederete: perché complicare le cose e usare l'OR? non](http://www.pillole.org) bastava l'RR? In realtà l'OR possiede delle proprietà matematico-statistiche (che qui non vale assolutamente la pena di analizzare, anche perché avrei delle difficoltà a farlo) che l'RR non ha e che lo rendono particolarmente utile nelle meta-analisi. Tanto per dire basti pensare che mentre il Rischio Assoluto può andare da 0 a 1 (vale a dire da 0% a 100%) l'Odds può andare da zero a infinito, come si vede dai due esempi che seguono.

## **Primo esempio**

100 trattati con zero eventi Rischio assoluto = zero diviso 100 = zero Odds = zero diviso 100 = zero

## Secondo esempio

100 trattati con 100 eventi Rischio assoluto = 100 diviso 100 = 1

Odds = 100 diviso zero = infinito

Mi fermo qui anche perchè non vorrei abusare troppo della pazienza dei lettori. Penso comunque che, per i nostri scopi, le nozioni che ho fornito sull' **Odds Ratio** siano più che sufficienti.

**Renato Rossi**